## Informatica Data Quality User Guide >>>CLICK HERE<<<

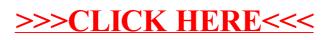